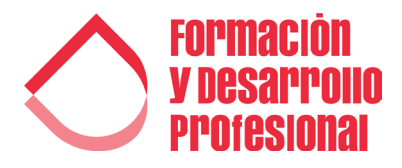

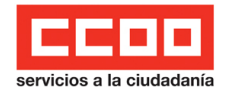

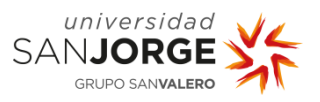

## **ACIÓN ONLI** PROFESIONAL **NBRE & DICIEMBRE 2021**

## INGLÉS

Inglés: Niveles A1-A2-B1-B2-C1 4 meses - 3,2 ETCS [+INFO](https://fdprofesional.com/formacion-fsc-ccoo/curso-online-ingles/)

Preparación examen Cambridge English First 3 meses - 2,8 ETCS [+INFO](https://fdprofesional.com/formacion-fsc-ccoo/curso-online-de-preparacion-examen-cambridge-english-first-fce/)

Preparación examen Cambridge English Advanced 3 meses - 2,8 ETCS [+INFO](https://fdprofesional.com/formacion-fsc-ccoo/curso-online-de-preparacion-examen-cambridge-english-advanced-cae/)

## **OFIMÁTICA**

Microsoft Word 2016 Básico 1,5 meses [+INFO](https://fdprofesional.com/formacion-fsc-ccoo/curso-online-de-microsoft-word-2016-basico/)

Microsoft Word 2016 Intermedio 1,5 meses [+INFO](https://fdprofesional.com/formacion-fsc-ccoo/curso-online-de-microsoft-word-2016-intermedio/)

Microsoft Word 2016 Avanzado 1,5 meses [+INFO](https://fdprofesional.com/formacion-fsc-ccoo/curso-online-de-microsoft-word-2016-avanzado/)

Microsoft Word 2016 Completo 3 meses - 1,8 ETCS [+INFO](https://fdprofesional.com/formacion-fsc-ccoo/curso-online-de-microsoft-word-2016-completo/)

Microsoft Excel 2016 Básico 1,5 meses [+INFO](https://fdprofesional.com/formacion-fsc-ccoo/curso-online-de-microsoft-excel-2016-basico/)

Microsoft Excel 2016 Intermedio 1,5 meses [+INFO](https://fdprofesional.com/formacion-fsc-ccoo/curso-online-de-microsoft-excel-2016-intermedio/)

Microsoft Excel 2016 Avanzado 1,5 meses [+INFO](https://fdprofesional.com/formacion-fsc-ccoo/curso-online-de-microsoft-excel-2016-avanzado/)

Microsoft Excel 2016 Completo 3 meses - 1,8 ECTS [+INFO](https://fdprofesional.com/formacion-fsc-ccoo/curso-online-de-microsoft-excel-2016-completo/)

Microsoft Access 2016 **Básico** 1,5 meses [+INFO](https://fdprofesional.com/formacion-fsc-ccoo/curso-online-de-microsoft-access-2016-basico/)

Microsoft Access 2016 Intermedio 1,5 meses [+INFO](https://fdprofesional.com/formacion-fsc-ccoo/curso-online-de-microsoft-access-2016-intermedio/)

Microsoft Access 2016 Avanzado 1,5 meses [+INFO](https://fdprofesional.com/formacion-fsc-ccoo/curso-online-de-microsoft-access-2016-avanzado/)

Microsoft Access 2016 Completo 3 meses - 1,8 ECTS [+INFO](https://fdprofesional.com/formacion-fsc-ccoo/curso-online-de-microsoft-access-2016-completo/)

Microsoft PowerPoint 2016 Básico 1,5 meses [+INFO](https://fdprofesional.com/formacion-fsc-ccoo/curso-online-de-microsoft-powerpoint-2016-basico/)

Microsoft PowerPoint 2016 Intermedio 1,5 meses [+INFO](https://fdprofesional.com/formacion-fsc-ccoo/curso-online-de-microsoft-powerpoint-2016-intermedio/)

Microsoft PowerPoint 2016 Avanzado 1,5 meses [+INFO](https://fdprofesional.com/formacion-fsc-ccoo/curso-online-de-microsoft-powerpoint-2016-avanzado/)

Microsoft PowerPoint 2016 **Completo** 3 meses - 1,8 ECTS [+INFO](https://fdprofesional.com/formacion-fsc-ccoo/curso-online-de-microsoft-powerpoint-2016-completo/)

INFORMACIÓN E INSCRIPCIONES 936557777

[www.fdprofesional.com/fsc-ccoo](https://fdprofesional.com/fsc-ccoo/)